soubory ke stažení na **WW.GRADA.CZ** 

# Android Programujeme pro

# Jiří **Vávrů,** Miroslav **Ujbányai**

**Vývoj nativních aplikací pro systém Android krok za krokem**

DRUHÉ, rozšířené vydání

- - **Instalace vývojových nástrojů a kon gurace prostředí Eclipse Propojení s relační databází SQLite**
	- **Práce s datovými soubory a widgety**
	- **Publikace aplikace v Google play**
	- **Práce s GPS a sms zprávami**
	- **Monetizace aplikace za použití reklamy**

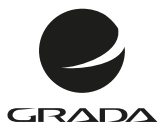

# Android Programujeme pro

Jiří **Vávrů,** Miroslav **Ujbányai**

DRUHÉ, DR rozšířené vydání

#### **Upozornění pro čtenáře a uživatele této knihy**

Všechna práva vyhrazena. Žádná část této tištěné či elektronické knihy nesmí být reprodukována a šířena v papírové, elektronické či jiné podobě bez předchozího písemného souhlasu nakladatele. Neoprávněné užití této knihy bude **trestně stíháno**.

# **Programujeme pro Android 2., rozšířené vydání**

#### **Jiří Vávrů, Miroslav Ujbányai**

Vydala Grada Publishing, a.s. U Průhonu 22, Praha 7 jako svou 5354. publikaci

Odpovědný redaktor Štěpán Böhm Sazba Tomáš Brejcha Počet stran 256 První vydání, Praha 2013

© Grada Publishing, a.s., 2013 Cover Photo © allphoto.cz

V knize použité názvy programových produktů, firem apod. mohou být ochrannými známkami nebo registrovanými ochrannými známkami příslušných vlastníků.

Vytiskla Tiskárna v Ráji, s.r.o., Pardubice

ISBN 978-80-247-4863-4 (tištěná verze) ISBN 978-80-247-8854-8 (elektronická verze ve formátu PDF) ISBN 978-80-247-8855-5 (elektronická verze ve formátu EPUB)

# **Obsah**

**2.**

**3.**

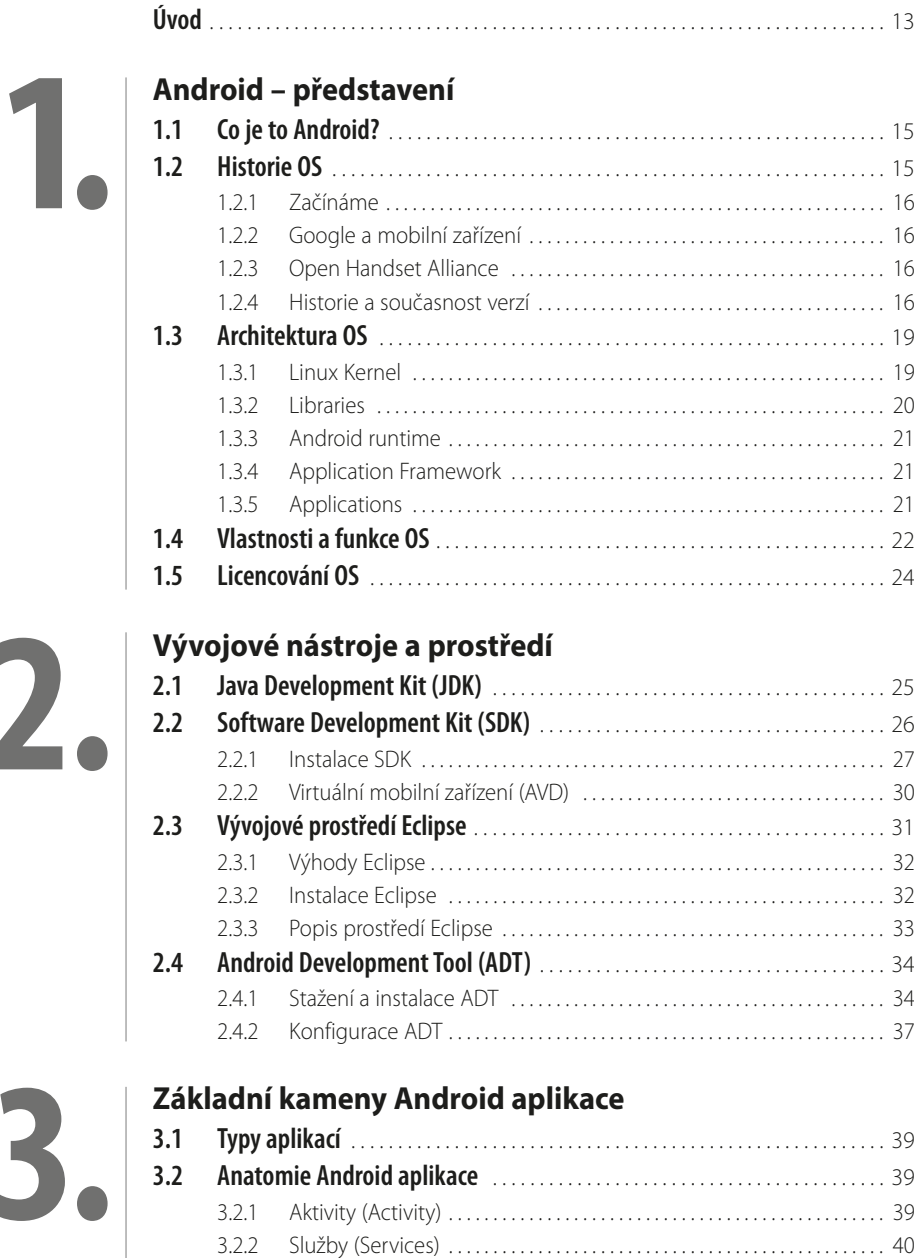

3.2.3 [Poskytovatelé obsahu \(Content Providers\) . . . . . . . . . . . . . . . . . . . . . . . 40](#page--1-0) 3.2.4 [Záměry \(Intents\) . . . . . . . . . . . . . . . . . . . . . . . . . . . . . . . . . . . . . . . . . . . . . . . . . 40](#page--1-0) 3.2.5 [Přijímače \(Broadcast Receivers\) . . . . . . . . . . . . . . . . . . . . . . . . . . . . . . . . . . . 41](#page--1-0) 3.2.6 [Oznámení \(Notifications\) . . . . . . . . . . . . . . . . . . . . . . . . . . . . . . . . . . . . . . . . . 41](#page--1-0)

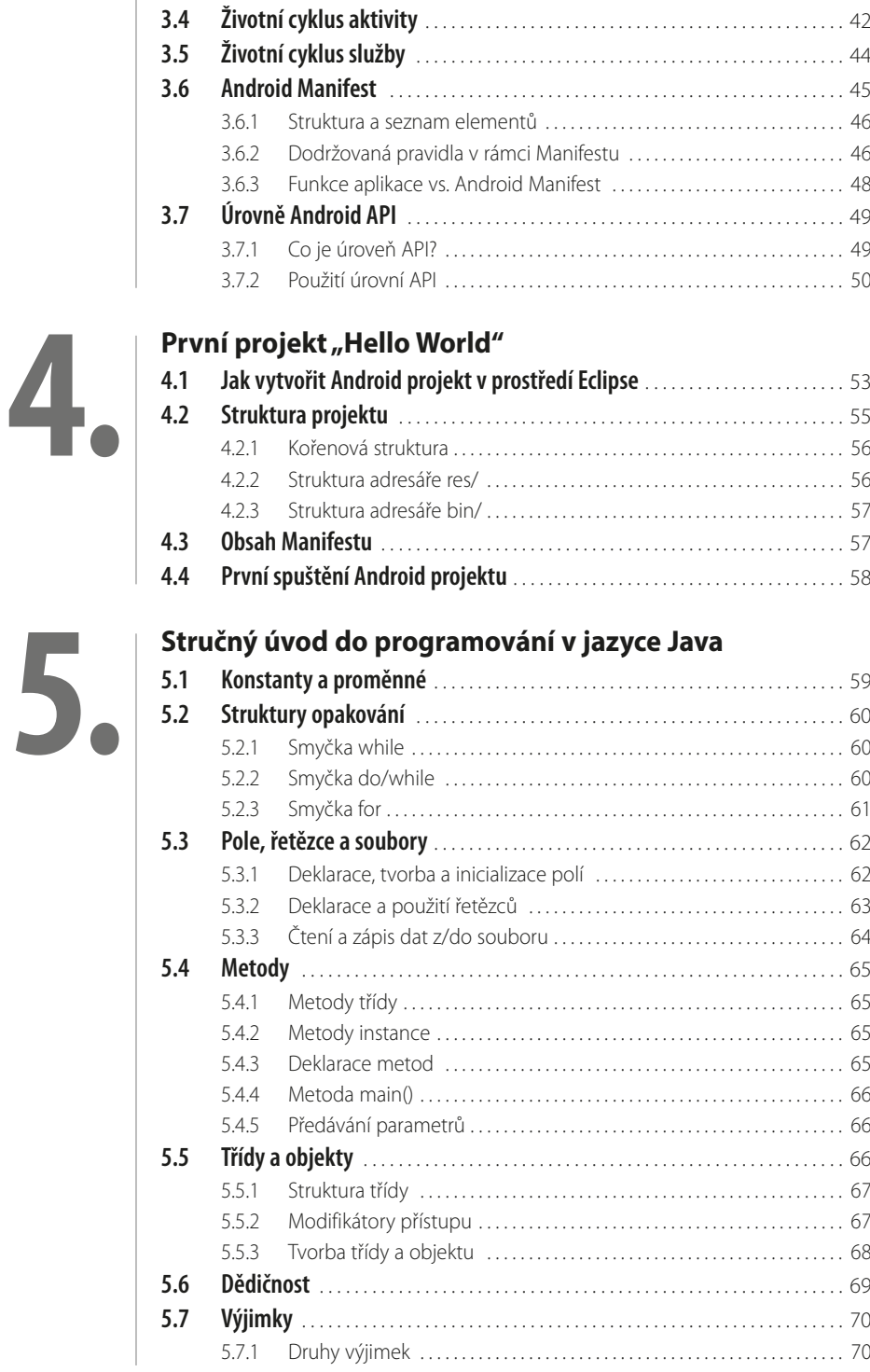

**3.3 Životní cyklus aplikace** [. . . . . . . . . . . . . . . . . . . . . . . . . . . . . . . . . . . . . . . . . . . . . . . 41](#page--1-0)

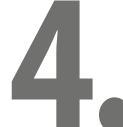

п

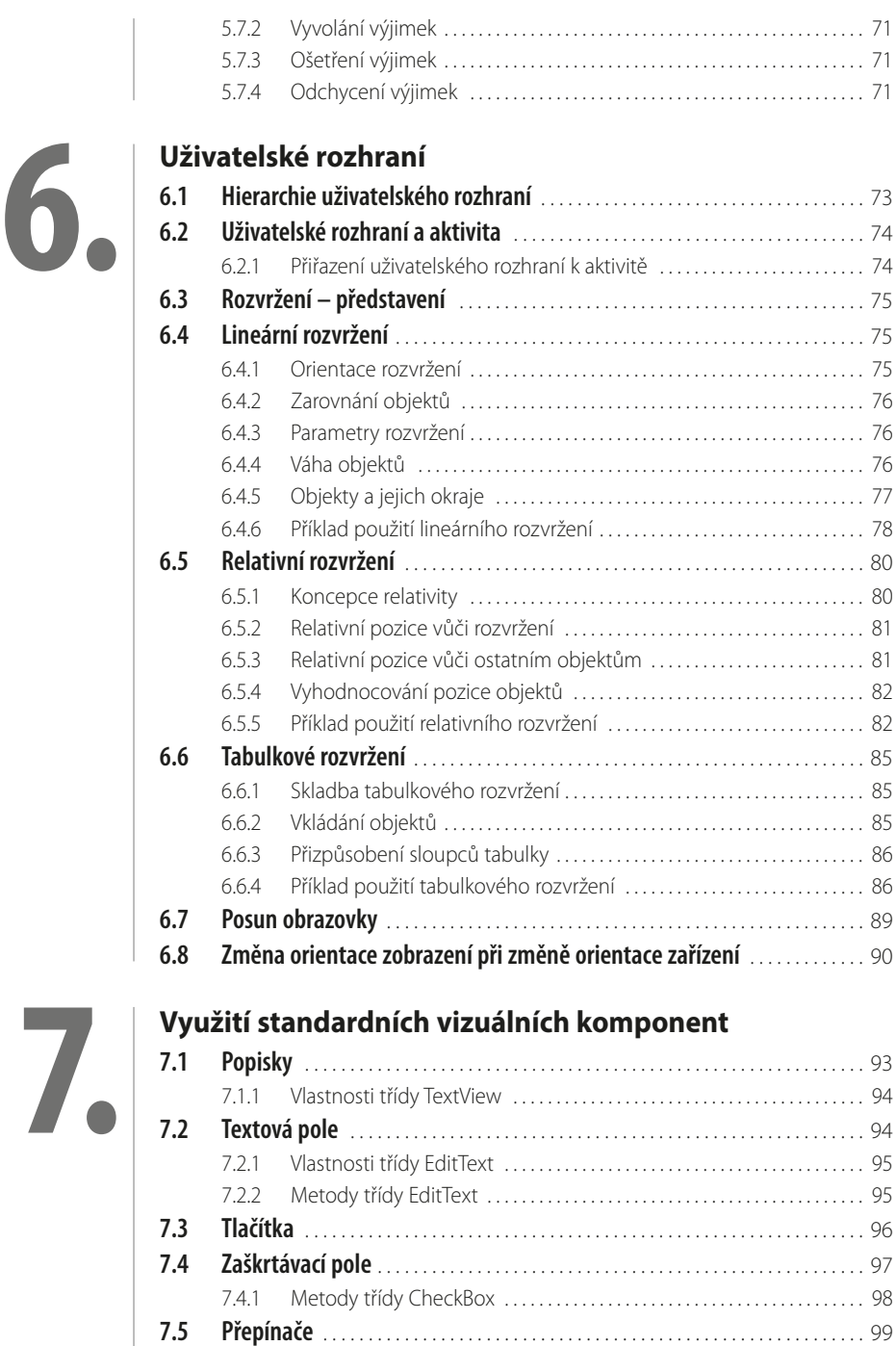

7.5.1 [Metody třídy RadioButton . . . . . . . . . . . . . . . . . . . . . . . . . . . . . . . . . . . . . . 101](#page--1-0) **7.6 Indikátory průběhu** [. . . . . . . . . . . . . . . . . . . . . . . . . . . . . . . . . . . . . . . . . . . . . . . . 101](#page--1-0) **7.7 Datum a čas** [. . . . . . . . . . . . . . . . . . . . . . . . . . . . . . . . . . . . . . . . . . . . . . . . . . . . . . . . 104](#page--1-0)

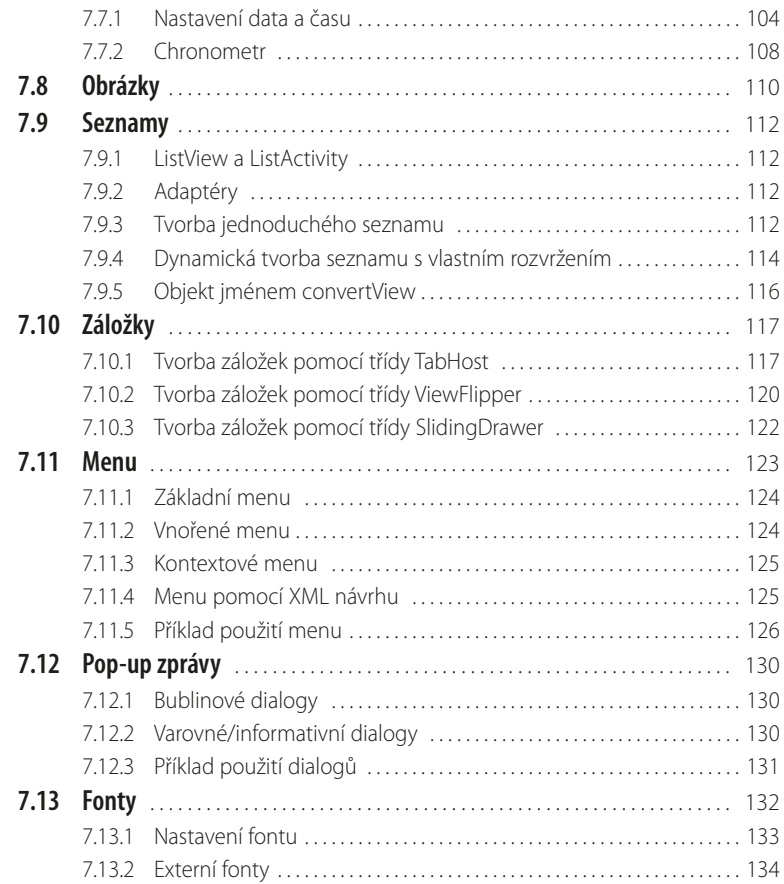

# **8.**

# **[Databázový systém SQLite](#page--1-0)**

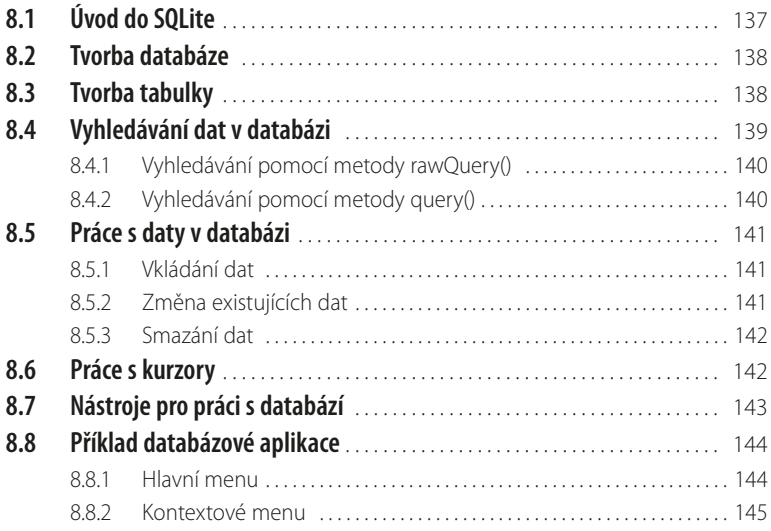

 $\blacksquare$ 

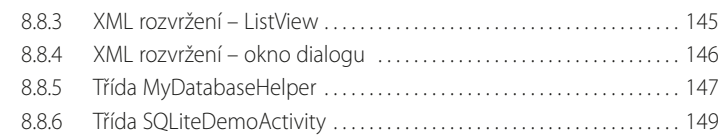

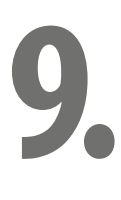

# **[Preference](#page--1-0)**

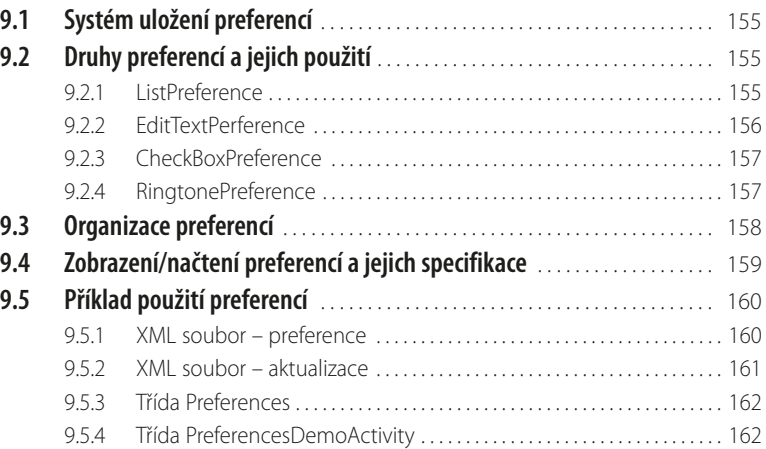

# **[Práce s datovými soubory](#page--1-0)**

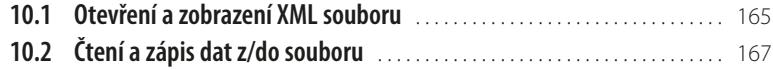

# **11.**

**10.**

# **[Widgety na domovské obrazovce](#page--1-0)**

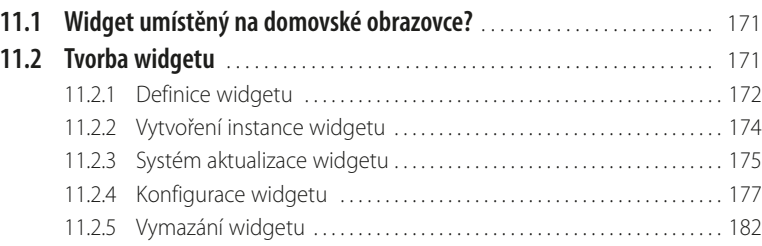

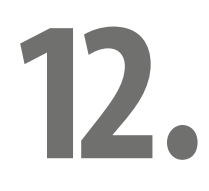

# **[Práce s GPS](#page--1-0)**

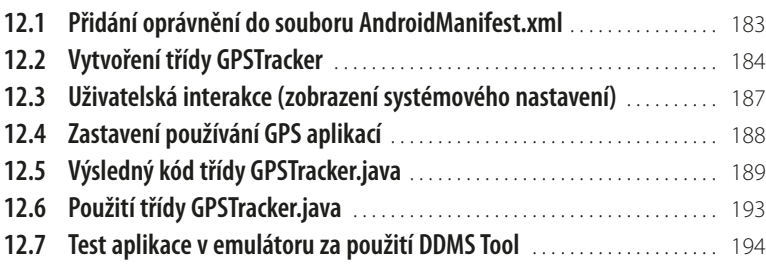

# **13.**

# **[Vývoj reálné aplikace krok za krokem](#page--1-0)**

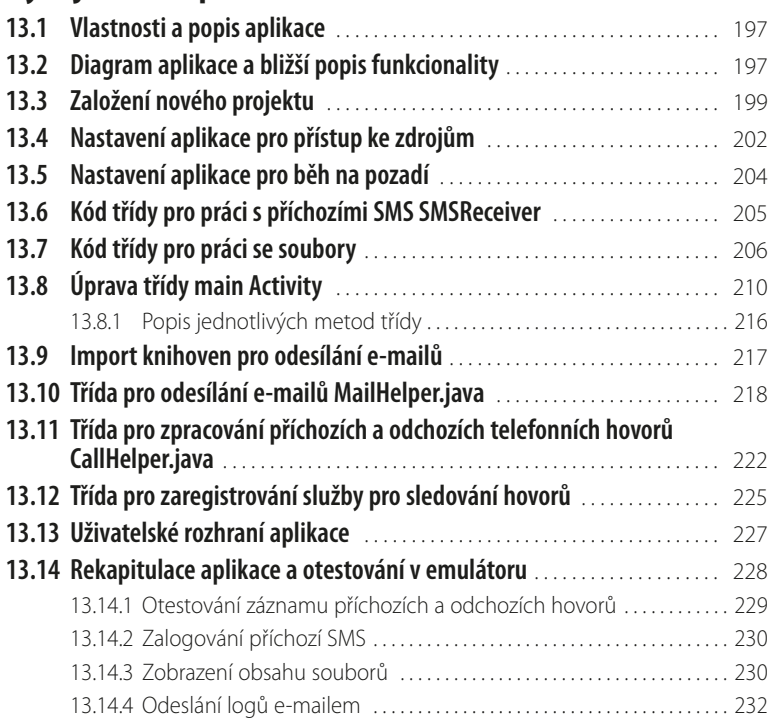

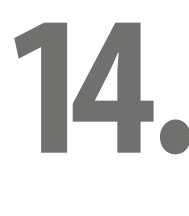

# **[Testujeme aplikaci v reálném zařízení](#page--1-0)**

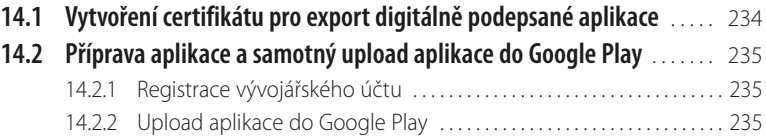

# **[Monetizace aplikace](#page--1-0) 15.**

# **15.1 Registrace adMob účtu** [. . . . . . . . . . . . . . . . . . . . . . . . . . . . . . . . . . . . . . . . . . . . . 237](#page--1-0) **15.2 Založení nové kampaně** [. . . . . . . . . . . . . . . . . . . . . . . . . . . . . . . . . . . . . . . . . . . . 237](#page--1-0) **15.3 Import AdMob Android SDK** [. . . . . . . . . . . . . . . . . . . . . . . . . . . . . . . . . . . . . . . . 239](#page--1-0) **15.4 Vložení reklamy do aplikace** [. . . . . . . . . . . . . . . . . . . . . . . . . . . . . . . . . . . . . . . . 241](#page--1-0)

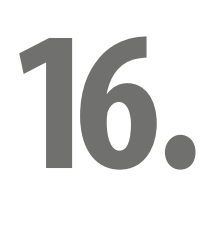

# **[Tipy a triky](#page--1-0)**

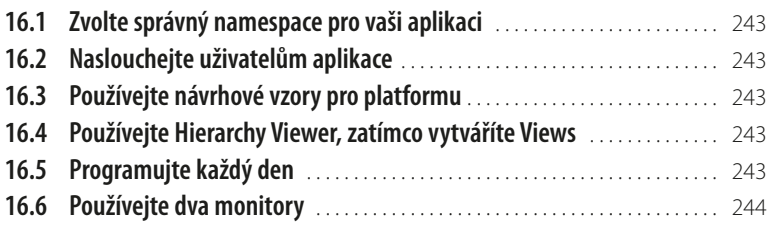

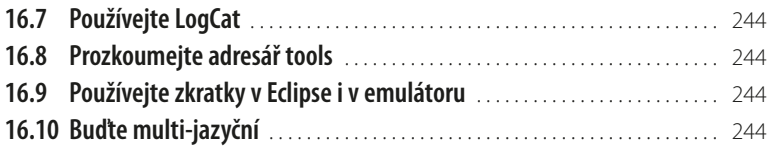

# **[Užitečné zkratky a odkazy](#page--1-0)**

# **17.**

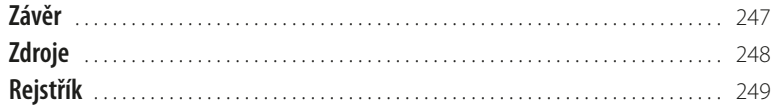

# <span id="page-12-0"></span>**Úvod**

Od představení prvního přístroje s operačním systémem Android, který nastartoval revoluci na poli mobilních operačních systémů, uplynulo více než pět let a postupem času systém Android nahradil slavný Symbian a stal se přímým konkurentem systému iOS, používaného v zařízeních iPhone.

Samotná platforma Android dává k dispozici nejen operační systém s uživatelským prostředím pro koncové uživatele, ale i kompletní řešení nasazení operačního systému (specifikace ovladačů aj.) pro mobilní operátory a výrobce zařízení a v neposlední řadě poskytuje vývojářům aplikací efektivní nástroje pro jejich vývoj – Software Development Kit.

Platforma Android má v současnosti (srpen 2013) na trhu s chytrými telefony 80% podíl a každý den je na celém světě aktivováno více než 550 tisíc zařízení s operačním systémem Android. Do svých výrobků jej instaluje více než 39 výrobců, a Android se tak řadí mezi nejúspěšnější mobilní platformy vůbec.

Důvodů, proč je Android tak příznivě přijímán všemi skupinami uživatelů, od těch mladších až po firemní klientelu, je více.

Jedná se o velmi rychlý a stabilní operační systém. Zdrojový kód Androidu je volně dostupný a šířený jako open source. Tento důvod asi běžný uživatel přímo neocení, ale dělá radost výrobcům mobilních zařízení. Ti jej s oblibou a bez licenčních poplatků, které by jinak museli promítnout do ceny zařízení, přizpůsobují a instalují do svých výrobků. A tak se stává nejoblíbenějším systémem pro tato zařízení.

Vzhledem k rozšířenosti a obrovskému růstu popularity tohoto OS roste poptávka po kvalitním programovém vybavení, a tím pádem jsou programátoři, vzdělaní v této oblasti velmi žádaní.

Tato kniha je první svého druhu psaná česky, jež si klade za cíl zasvětit čtenáře do základů a pokročilejších technik programování v jazyce Java pod tímto operačním systémem a usnadnit tak proniknutí do tajů tvorby programů a překonání prvních překážek na této cestě.

Pro ty, kteří chtějí proniknout do tajů Androidu, je připravena tato publikace, v níž se budeme zabývat operačním systémem Android, jakožto progresivním OS se slibnou budoucností na poli mobilních zařízení.

# **1. Android – představení**

První kapitola knihy je určená všem čtenářům, kteří se vývojem pro operační systém Android nikdy nezabývali, potažmo o Androidu pouze slyšeli a chtějí se s tímto stále populárnějším systémem seznámit a dozvědět se základní informace o systému samotném, popřípadě o jeho historii. Čtenář se v této kapitole také dozví, ve kterých typech zařízení se Android takříkajíc zabydlel a která ještě v budoucnu čekají na jeho příchod. V neposlední řadě si zde povíme něco málo o vnitřní architektuře systému, jeho vzhledu, popíšeme jeho základní funkce a také se zmíníme o způsobu licencování. Tuto kapitolu lze tedy brát jako vstupní bod k základní informovanosti budoucích uživatelů, resp. vývojářů tohoto mladého operačního systému.

# **1.1 Co je to Android?**

<span id="page-14-0"></span>+

**Android** je rozsáhlý operační systém vytvořený společností **Google**, založený na open source platformě, tedy jedná se o počítačový software s otevřeným zdrojovým kódem. Slova "otevřený kód" zde reprezentují snadnou dostupnost, a to jak technickou, tak licenční. Jinak řečeno, uživatel může systém využívat, při splnění jistých podmínek, zdarma a tato licenční politika mu také umožňuje přístup ke zdrojovým kódům, které následně může podle svých potřeb využívat, popřípadě upravovat. OS je založen na Linuxovém jádře 2.6 různých verzí, které zajišťuje zabezpečení systému jako celku, správu paměti, správu procesů, přístup k síti a ovladače všech vnitřních senzorů a komponent. Jednotlivé aplikace k funkcím jádra nepřistupují přímo, ale prostřednictvím **Android API**.

Android je tedy progresivní operační systém primárně vyvíjen jako platforma převážně pro PDA, tablety a tzv. chytré telefony. Byl postaven od základu, který umožní vývojářům vytvářet působivé mobilní aplikace, jež mohou plně využívat všech vlastností, které telefon nabízí, jako např. základní funkce telefonu (obsluha telefonních hovorů, posílání textových zpráv (SMS), nebo využívání fotoaparátu). Takto vybudovaný systém umožňuje vývojářům vytvářet bohatší a soudržnější zážitky pro uživatele. Android je postaven na otevřeném jádře Linux a používá vlastní virtuální stroj, který byl navržen tak, aby optimalizoval paměť a hardwarové prostředky v mobilním prostředí. Tato platforma se bude dále vyvíjet, protože vývojářská komunita pracuje společně na vytváření inovativních mobilních aplikací.

# **1.2 Historie OS**

Android je jeden z nejmladších operačních systémů. Pojďme se nyní společně podívat na jeho krátkou, avšak zajímavou historii. V této podkapitole se dozvíte informace napříč celou historií pojednávající o vzniku první společnosti zabývající se vývojem OS, přes její historii až po samotný systém a jeho vývojové verze.

## <span id="page-15-0"></span>**1.2.1 Začínáme**

Vše začalo založením společnosti Android, Inc. v roce 2003 v Palo Alto v Kalifornii v USA. Zakladateli se stali Andy Rubin, Rich Miner, Nick Sears a Chris White. Společnost začala vyvíjet aplikace pro mobilní zařízení.

# **1.2.2 Google a mobilní zařízení**

V srpnu 2005 došlo k odkupu společnosti Android, Inc. a ta se stala stoprocentní dceřinou společností pozdějšího giganta, společnosti Google, a to včetně klíčových zaměstnanců, dřívějších zakladatelů Android, Inc.

Google díky akvizici získala nové, zkušené zaměstnance v oboru mobilních technologií. Vznikl nový tým pod vedením Andyho Rubina, jenž vyvinul platformu pro mobilní zařízení, založenou na jádře OS Linux, a v roce 2007 získal několik patentů v této oblasti. Bylo jasné, že Google tímto krokem vstoupil na trh chytrých mobilních telefonů a vydání vlastního přístroje bylo jen otázkou času.

# **1.2.3 Open Handset Alliance**

K oficiálnímu představení softwarové platformy Android došlo 5. listopadu 2007. V tento den také vzniklo sdružení firem "Open Handset Alliance" (dále OHA), které v době založení zahrnovalo více než 30 firem (v těchto dnech více než 80), jako například firmy Intel, HTC, LG, Google, Motorola, T-Mobile, Samsung Electronics atd., a to z oblastí mobilních operátorů, softwarových společností, společností vyrábějících polovodičové součástky nebo výrobců mobilních telefonů. Cílem OHA bylo vytvořit otevřené standardy pro mobilní zařízení. V den oznámení vzniku OHA byl rovněž konsorciem představen první produkt založený na mobilní platformě Android, jenž byl postaven na jádře Linux verze 2.6. Tímto krokem se Android, jako vlajková loď OHA, dostává na trh a začíná jeho boj s konkurencí, která není nikterak malá ani slabá (IPhone, Windows Mobile/Phone, Symbian OS, Palm OS atd.).

### **1.2.4 Historie a současnost verzí**

Operační systém Android od svého prvního oficiálního vydání (verze 1.0) prošel řadou změn, které se promítly v několika aktualizacích opravujících zjištěné chyby a přidávajících novou funkčnost do systému. Jednotlivé verze dostaly název podle zákusků, jdoucích podle abecedy (Cupcake, Donut, Eclair, Froyo, Gingerbread, Honeycomb, Ice Cream Sandwich). Pojďme si je nyní prohlédnout podrobněji, stručně shrnout některé jejich nejdůležitější vlastnosti a funkce.

### **Android 1.0**

První oficiální verze, zatím ještě bez přívlastku, spatřila světlo světa 23. září 2008. Tento operační systém dostal do vínku, jako první zařízení na světě, HTC Dream (T-Mobile G1). Byl založen na jádru Linuxu 2.6.25.

První Android obsahoval tyto základní funkce a aplikace:

- Webový prohlížeč pro zobrazování, posunování a přibližování HTML a XHTML stránek s funkcí zobrazení více stránek ve formě "karet".
- Fotoaparát bez jakýchkoli dalších funkcí.
- Android Market on-line katalog (obchod), obsahující různé druhy aplikací a her.
- Email umožňující přístup k emailovým serverům, které jsou běžně k nalezení na internetu a podporují POP3, IMAP4 a SMTP.
- Gmail email od společnosti Google.
- Google Contacts kontakty, jež jsou schopny být synchronizovány s aplikací Kontakty.
- Google Calendar kalendář, jenž je schopen být synchronizován s aplikací Kalendář.
- Google Maps s funkcí Latitude (zjištění své polohy z GPS souřadnic) a Street View (pohled do ulic ve formě panoramatických záběrů v rozsahu 360° horizontálně a 290° vertikálně).
- Google Sync software umožňující synchronizaci kontaktů, kalendáře a Gmailu.
- Google Talk komunikační služba umožňující zasílání textových zpráv.
- Media Player přehrávač umožňující správu, importování a přehrávání video souborů.
- ❚ YouTube přehrávač.
- Budík, kalkulačka, galerie obrázků, hlasové vytáčení atd.

### **Android 1.1**

Android 1.1 byl oficiálně vydán 9. února 2009. O nové verzi 1.1 můžeme mluvit jako o změně symbolické, neboť bylo opraveno a přidáno jen minimum funkcí a celá změna se týkala pouze jediného zařízení T-Mobile G1.

### **Android 1.5 (Cupcake)**

Platforma 1.5 přináší pro uživatele a vývojáře řadu nových funkcí postavených na Linuxovém jádře 2.6.27.

Seznam základních změn, vylepšení a nových funkcí:

- Zpřesnění všech klíčových prvků UI (User Interface uživatelské rozhraní).
- Animace při přechodu mezi obrazovkami.
- Rotace aplikací při rotaci zařízení.
- Zrychlení spouštění fotoaparátu a snímání fotografií.
- Rychlejší získání polohy uživatele přes GPS.
- Implementace softwarové klávesnice.
- Implementace domovské obrazovky.
- Nahrávání videa.
- Přehrávání video formátů MPEG-4 a 3GP.
- Nahrávání videa na portál YouTube.
- Nahrávání fotografií na portál Google Picasa.
- Stereo Bluetooth podpora.
- Nové rozhraní API a Manifest prvků (pro vývoj aplikací).

### **Android 1.6 (Donut)**

S příchodem Linuxového jádra 2.6.29 přichází další verze, tentokrát 1.6, která byla uvolněna 15. září 2009. Opět byl systém vylepšen opravou stávající funkčnosti a také doplněn o funkčnost novou.

Seznam základních změn, vylepšení a nových funkcí:

- Vylepšené grafické rozhraní pro fotoaparát, kameru a obrázkovou galerii.
- Přibylo pole pro rychlé vyhledávání verze 1.6 obsahuje přepracovaný vyhledávací rámec, který zajišťuje rychlý, efektivní a konzistentní způsob, jak uživatelům umožnit prohledávat více zdrojů najednou (záložky prohlížeče a jejich historie, kontakty a web) přímo z domovské obrazovky.
- Nový ovládací panel pro nastavení a konfiguraci VPN (Virtual Private Network).
- Přidána byla podpora pro WVGA rozlišení obrazovky.
- Vylepšený Android Market.
- Aktualizováno vyhledávání hlasem.
- Indikátor využití baterie umožňuje uživatelům zjistit, které aplikace a služby spotřebovávají nejvíce energie a uživatel na základě těchto informací může přijmout opatření na šetření baterie úpravou nastavení, popřípadě ukončením aplikace, nebo její odinstalace.

### **Android 2.0/2.1 (Eclair)**

Platforma 2.0/2.1, uvolněna ne dlouho po verzi 1.6, byla postavena na stejném jádře jako verze 1.6, tedy 2.6.29, ale opět přináší mnoho změn, které ocení jak samotní uživatelé, tak vývojáři.